## $NBCE$

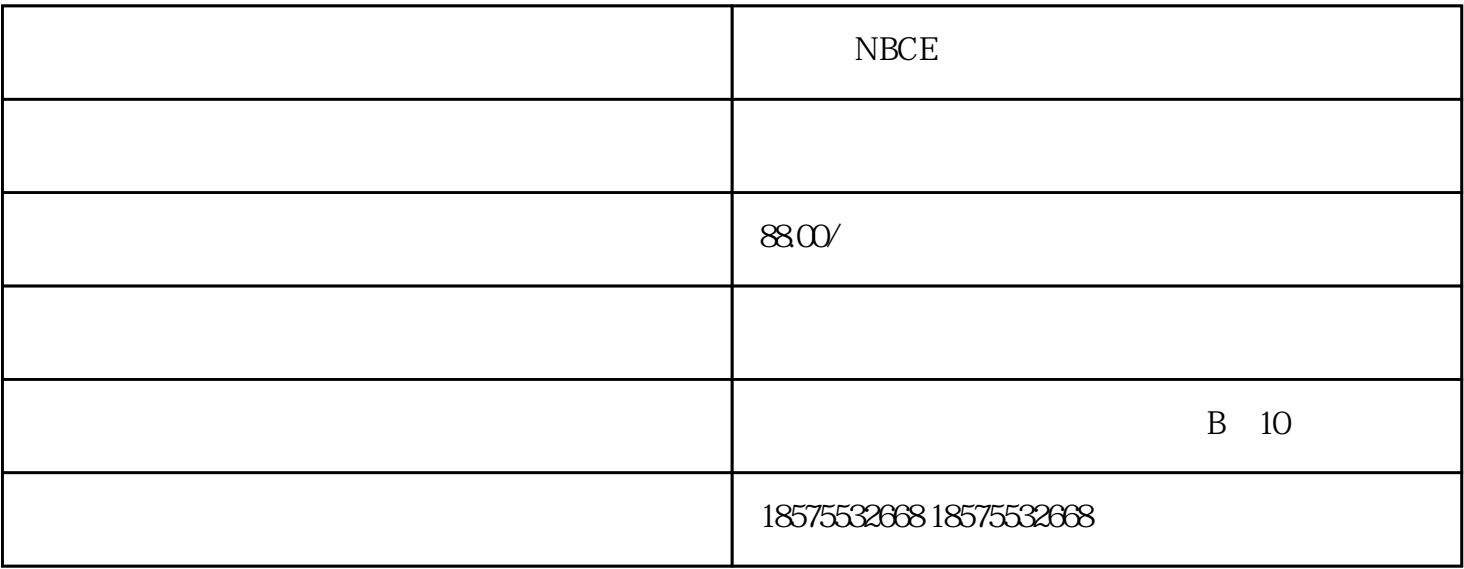

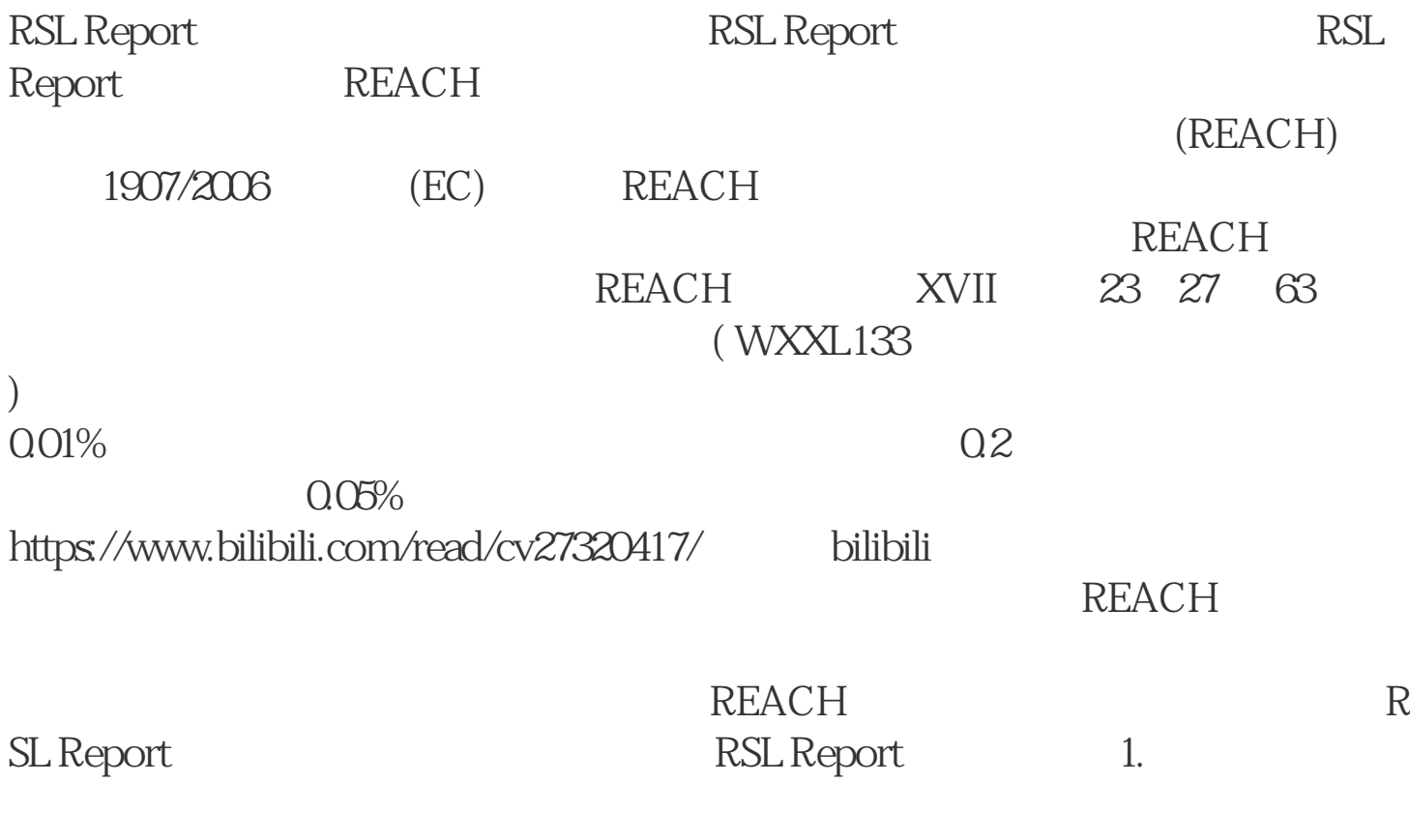

 $2$ 

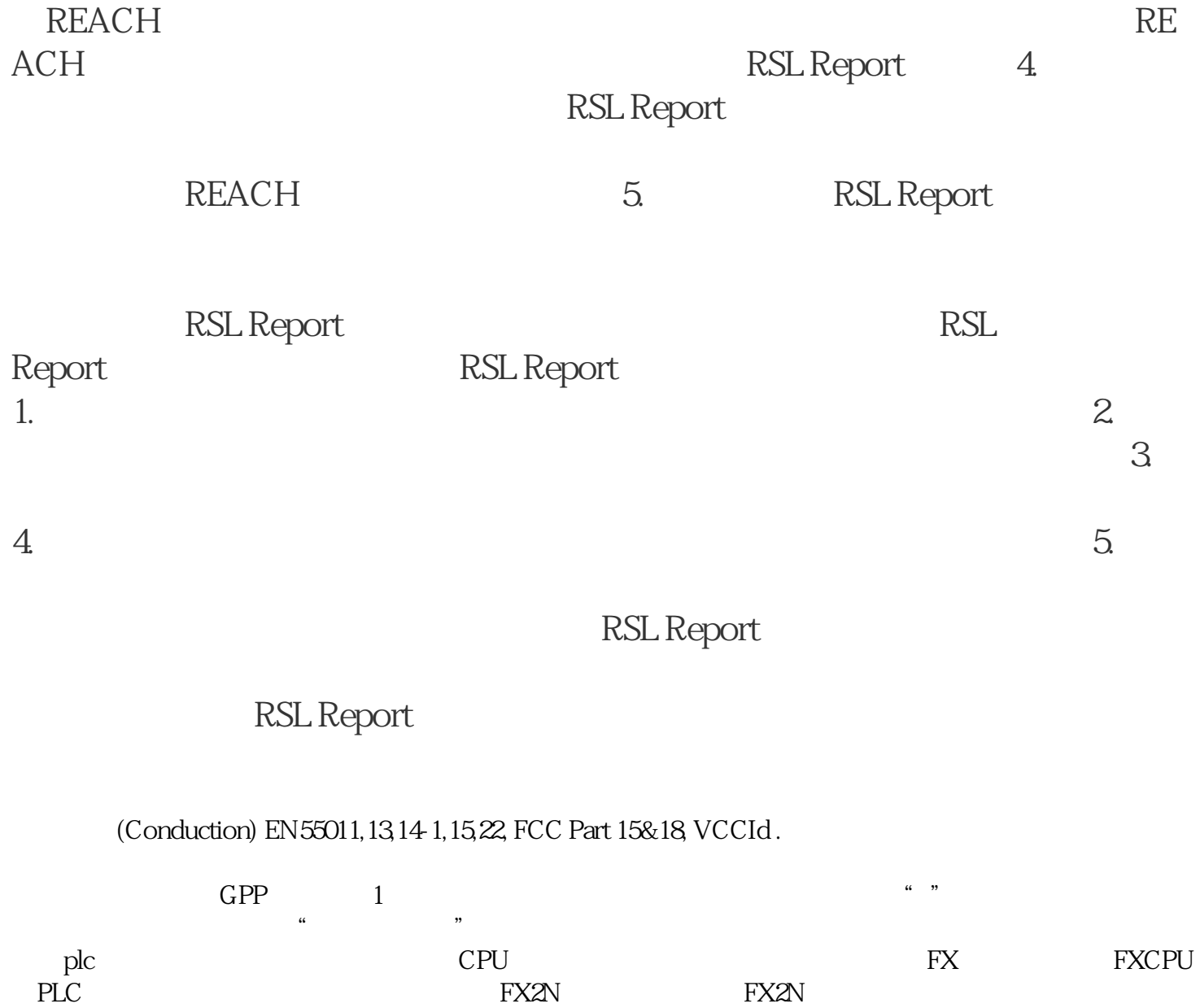

NBCE